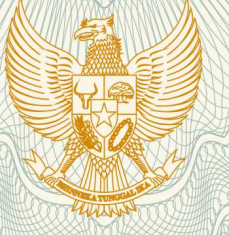

**REPUBLIK INDONESIA KEMENTERIAN HUKUM DAN HAK ASASI MANUSIA**

# **SURAT PENCATATAN CIPTAAN**

 Dalam rangka pelindungan ciptaan di bidang ilmu pengetahuan, seni dan sastra berdasarkan Undang-Undang Nomor 28 Tahun 2014 tentang Hak Cipta, dengan ini menerangkan:

**M.Kom, , dkk**

Nomor dan tanggal permohonan : EC00201849106, 11 Oktober 2018

**Pencipta**

Nama  $\sqrt{3}/6$  /  $\approx$  (5)

Alamat  $\frac{1}{100}$  /  $\frac{1}{100}$  /  $\frac{1}{100}$  /  $\frac{1}{100}$  JI. Gendong Selatan No. 1193 RT 009 RW 06 Kel. Sarirejo

Kewarganegaraan // (CN THE Indonesia

#### **Pemegang Hak Cipta**

Kewarganegaraan : Indonesia

Tanggal dan tempat diumumkan untuk pertama kali di wilayah Indonesia atau di luar wilayah Indonesia

Nomor pencatatan **1990 - 1990 - 1990 - 1990 - 1990 - 1990 - 1990 - 1990 - 1990 - 1990 - 1990 - 1990 - 1990 - 1990 - 1990 - 1990 - 1990 - 1990 - 1990 - 1990 - 1990 - 1990 - 1990 - 1990 - 1990 - 1990 - 1990 - 1990 - 1990 - 1** 

Nama **: 1999 | LPPM Universitas Dian Nuswantoro** 

Alamat : Jl. Nakula I No. 5-11 Semarang, Semarang, Jawa Tengah, 50131

**Dr. Moch. Arief Soeleman, M.Kom, Dr. Muljono, S.Si.,** 

Kec. Semarang Timur, Semarang, Jawa Tengah, 50124

- Jenis Ciptaan / **Allenting Computer** : **Program Komputer**
- Judul Ciptaan : **Model Motion Detection Berbasis Clustering**
	- : 25 September 2018, di Semarang

Jangka waktu pelindungan : Berlaku selama 50 (lima puluh) tahun sejak Ciptaan tersebut pertama kali dilakukan Pengumuman.

adalah benar berdasarkan keterangan yang diberikan oleh Pemohon. Surat Pencatatan Hak Cipta atau produk Hak terkait ini sesuai dengan Pasal 72 Undang-Undang Nomor 28 Tahun 2014 tentang Hak Cipta.

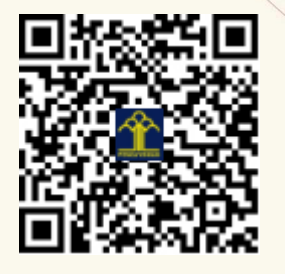

a.n. MENTERI HUKUM DAN HAK ASASI MANUSIA DIREKTUR JENDERAL KEKAYAAN INTELEKTUAL

Dr. Freddy Harris, S.H., LL.M., ACCS. NIP. 196611181994031001

## **LAMPIRAN PENCIPTA**

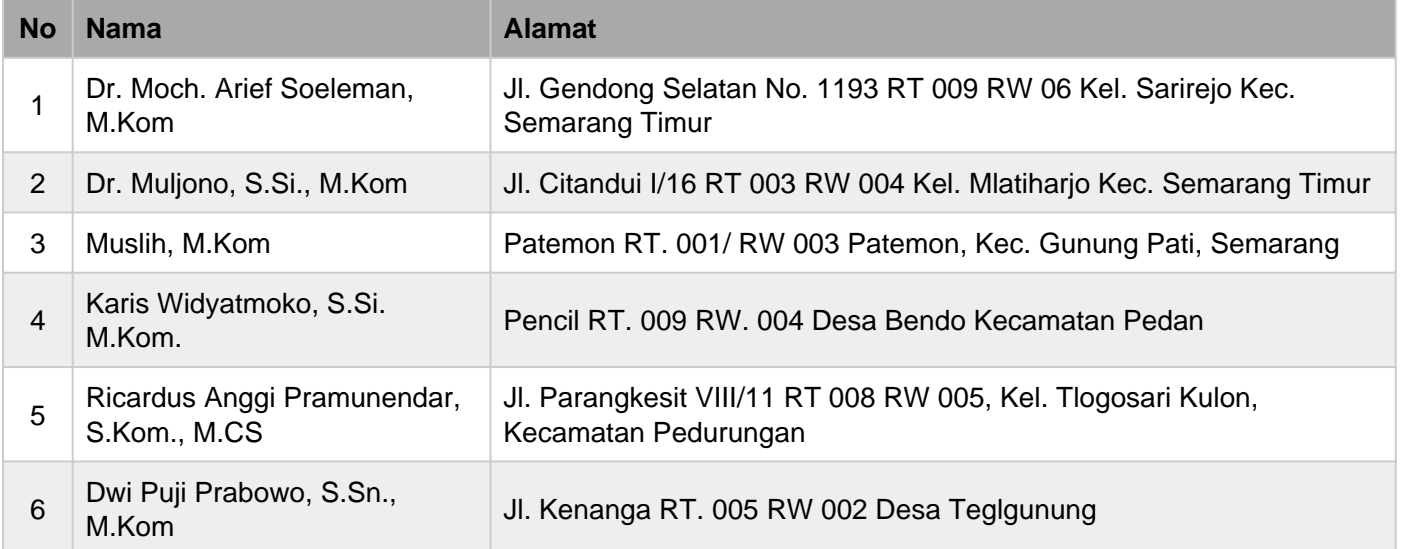

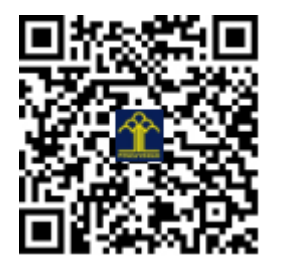

# **PETUNJUK PENGGUNAAN**

## **Jenis Ciptaan**

Aplikasi Video Deteksi

## **Judul Ciptaan**

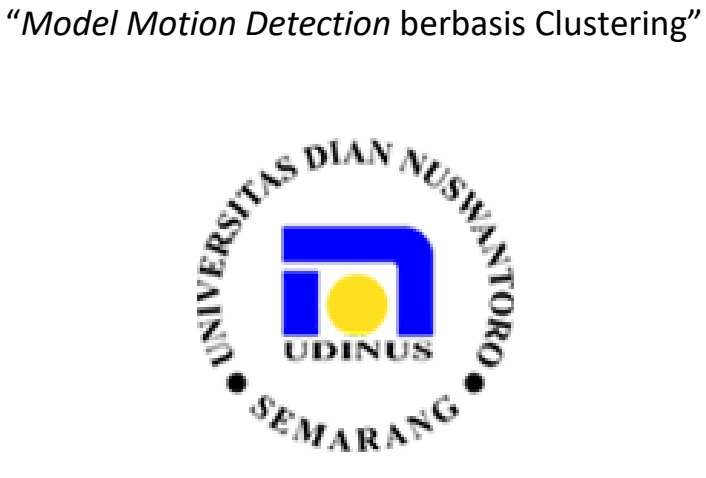

## **Pencipta :**

**Dr. Moch. Arief Soeleman, M.Kom Dr. Muljono, S.Si, M.Kom Ricardus Anggi Pramunendar, M.CS Karis Widyatmoko, S.Si., M.Kom Muslih, M.Kom Dwi Puji Prabowo, S.Sn., M.Kom**

# **UNIVERSITAS DIAN NUSWANTORO SEMARANG**

Jl. Nakula I no. 5-11 Semarang September, 2018

Aplikasi Video Deteksi "Deteksi Objek Manusia berbasis Metode Clustering" adalah sistem aplikasi yang mampu untuk mendeteksi objek manusia di Video agar dapat menemukan objek dalam video yang terekam oleh CCTV. Dalam aplikasi ini data video dapat diambil dari hasil perekaman yang dilakukan dengan camera, yang kemudian akan dilakukan deteksi objek manusia tersebut. Proses pendeteksi objek manusia menggunakan pendekatan background subtraction yang kemudian dilakukan proses *thresholding* untuk mendapatkan nilai ambang batas terbaik dalam proses mendeteksi objek manusia yang dikenali sebagai latar depan dari latar belakang video. Kemudian dalam proses menemukan ambang batas objek tersebut dilakukan klasterisasi terhadap piksel objek manusia yang menggunakan salah satu metode clustering fuzzy c-means. Hasil dari klasterisasi tersebut akan berupa objek binari manusia yang tersegmentasi. Dari hasil segmentasi tersebut yang akan digunakan sebagai acuan proses lainnya seperti identifikasi aktifitas manusia. Aplikasi ini dapat dimanfaatkan untuk berbagai bidang terutama sebagai pengawasan cerdas berbasis video CCTV yang banyak dipasang dikantor, rumah, rumah sakit dan lain sebagainya.. Karya cipta ini merupakan pengembangan implementasi dari hasil penelitian dari skim Penelitian Terapan Unggulan Perguruan Tinggi dari Kemenristekdikti dengan judul "Rancang Bangun Sistem Pendeteksi Orang Jatuh pada Smart Home Berbasis CCTV untuk Living Assisted Dala ehealth" dan di danai oleh DRPM-Ristekdikti yang dibebankan kepada DIPA Koordinasi Perguruan Tinggi Swasta Wilayah VI Semarang tahun 2018, dengan Surat Keputusan Direktur Jendral Penguatan Riset dan Pengembangan Kementerian Ristekdikti Nomor SP DIPA 042.06.1.401516/2018 dan nomor kontrak 053/A.38.04/UDN-09/II/2018.

#### **Uraian Penggunaan :**

"*Model Motion Detection* berbasis *Clustering*" merupakan sistem aplikasi berbasis video yang dijalankan di personal komputer atau laptop, yang dibuat menggunakan bahasa pemrograman MATLAB, sehingga untuk menjalankannya harus menggunakan aplikasi matlab yang sudah dalam bentuk Apps.

#### **Cara Menjalankan Sistem** :

- 1. Buka Matlab dari komputer, kemudiani mucul tampilan dibawah ini.
- 2. Berikutnya, pilih tombol combo box sesuai capture di sisi kanan

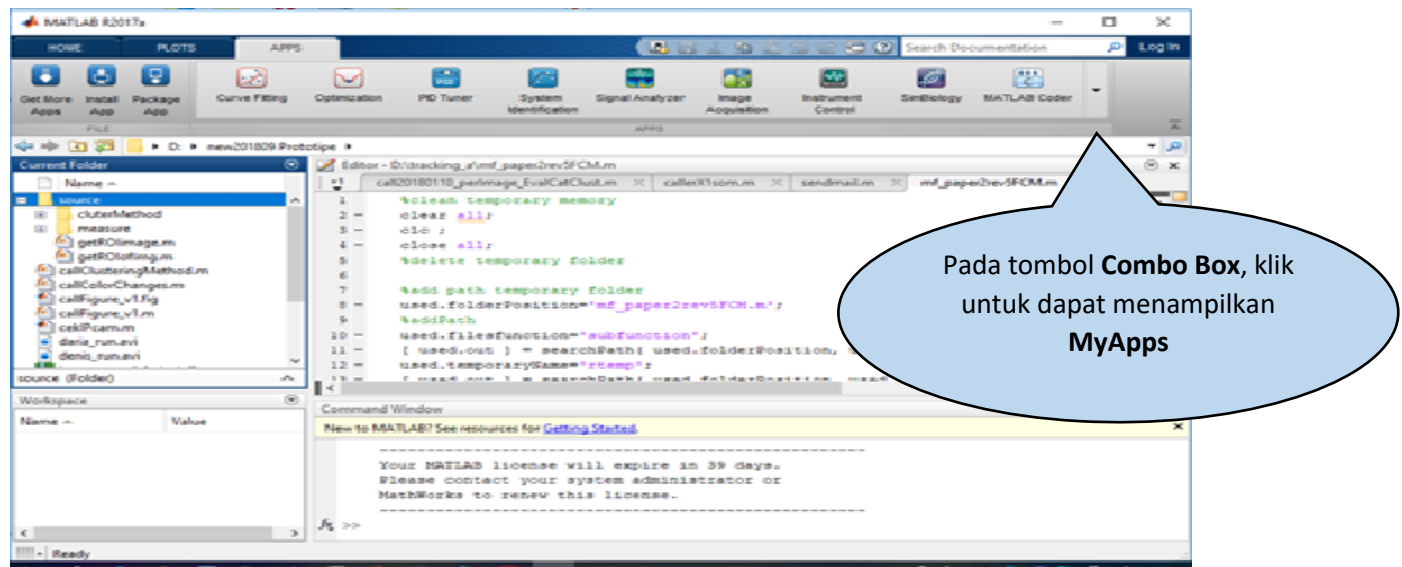

3. Dari desktop muncul icon Prototype Deteksi, klik pada ikon tersebut untuk jalankan

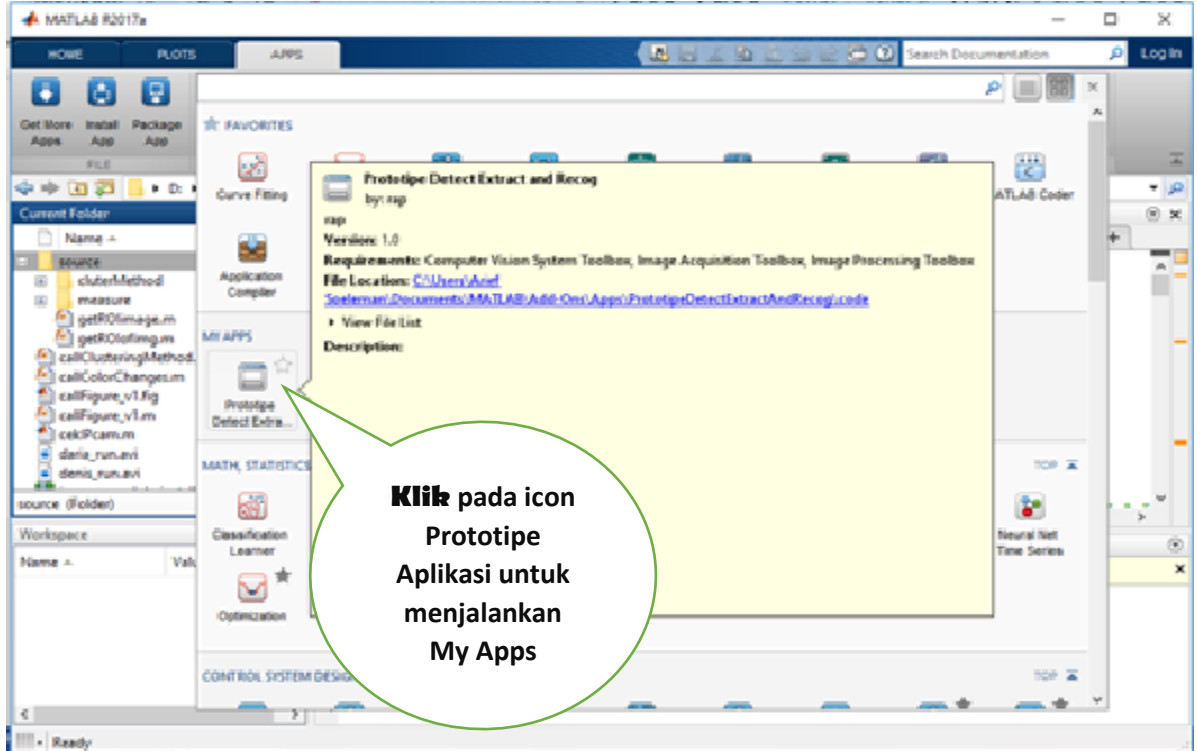

4. Akan muncul tampilan menu utama dari sistem aplikasi tersebut seperti dibawah ini :

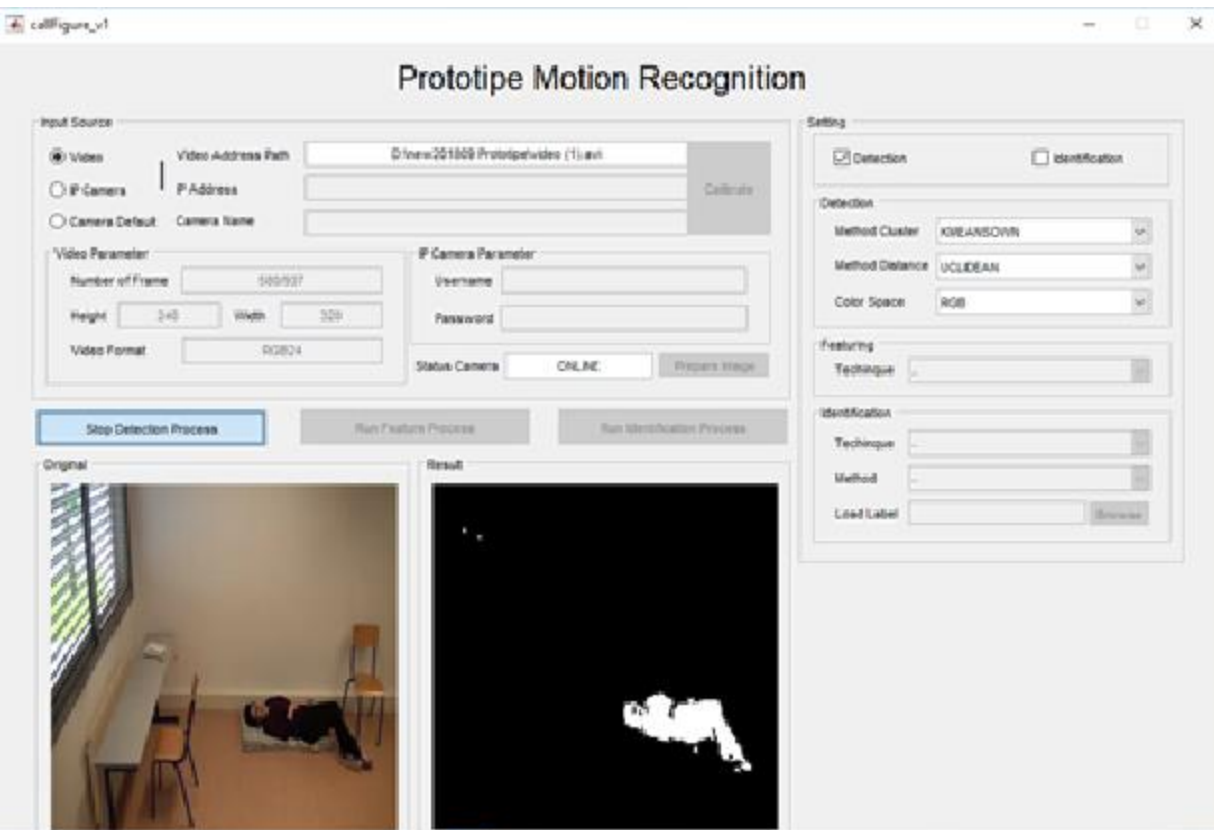

Gambar 1. Tampilan Utama Deteksi Video

5. Setelah tampilan utama muncul, pengguna dapat memilih video yang akan dilakukan uji untuk proses deteksi dengan mengambil video dari media penyipanan.

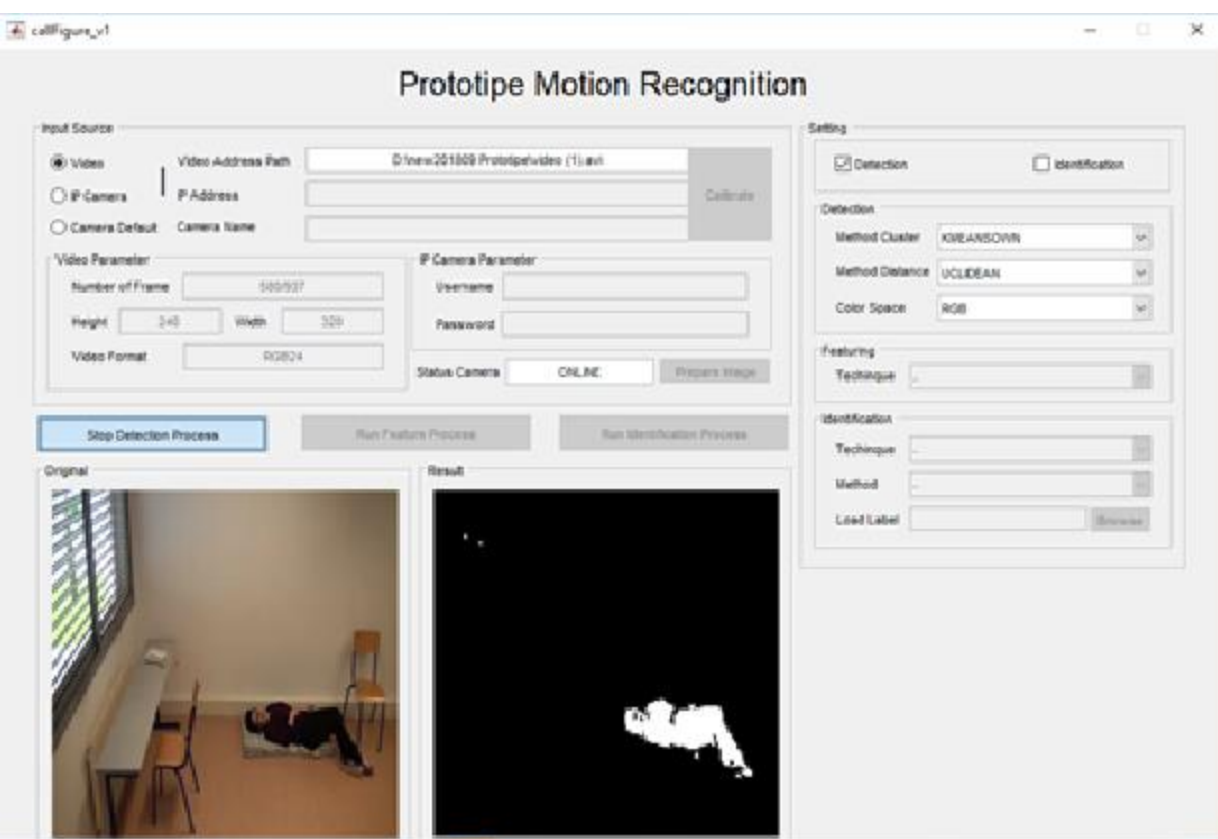

6. Tabel diskripsi dari tombol-tombol pada menu yang terdapat pada menu utama dari sistem aplikasi :

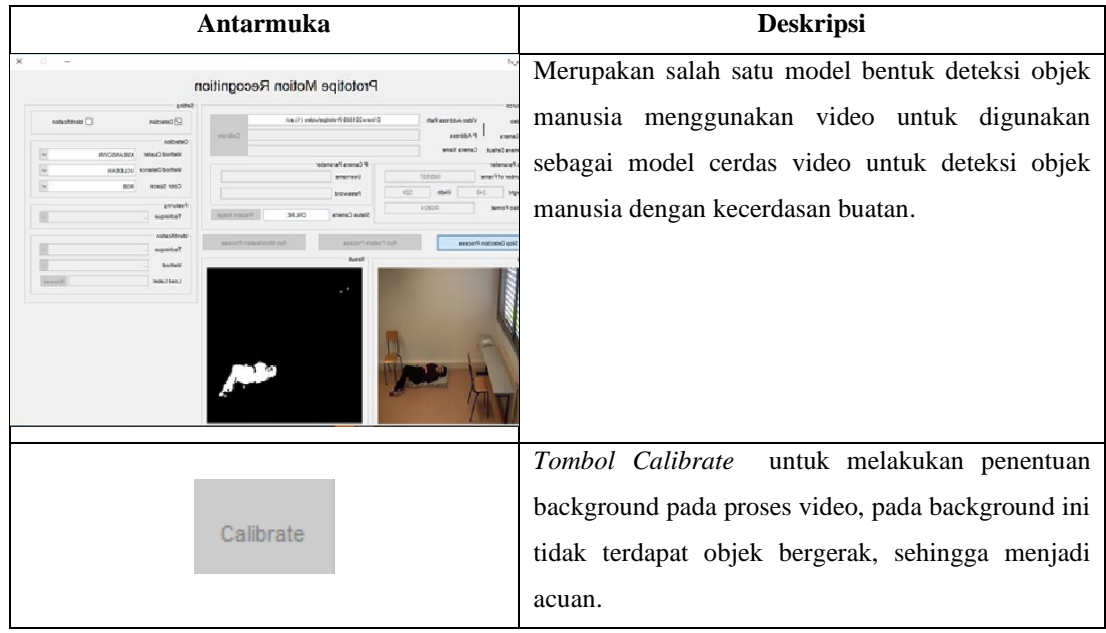

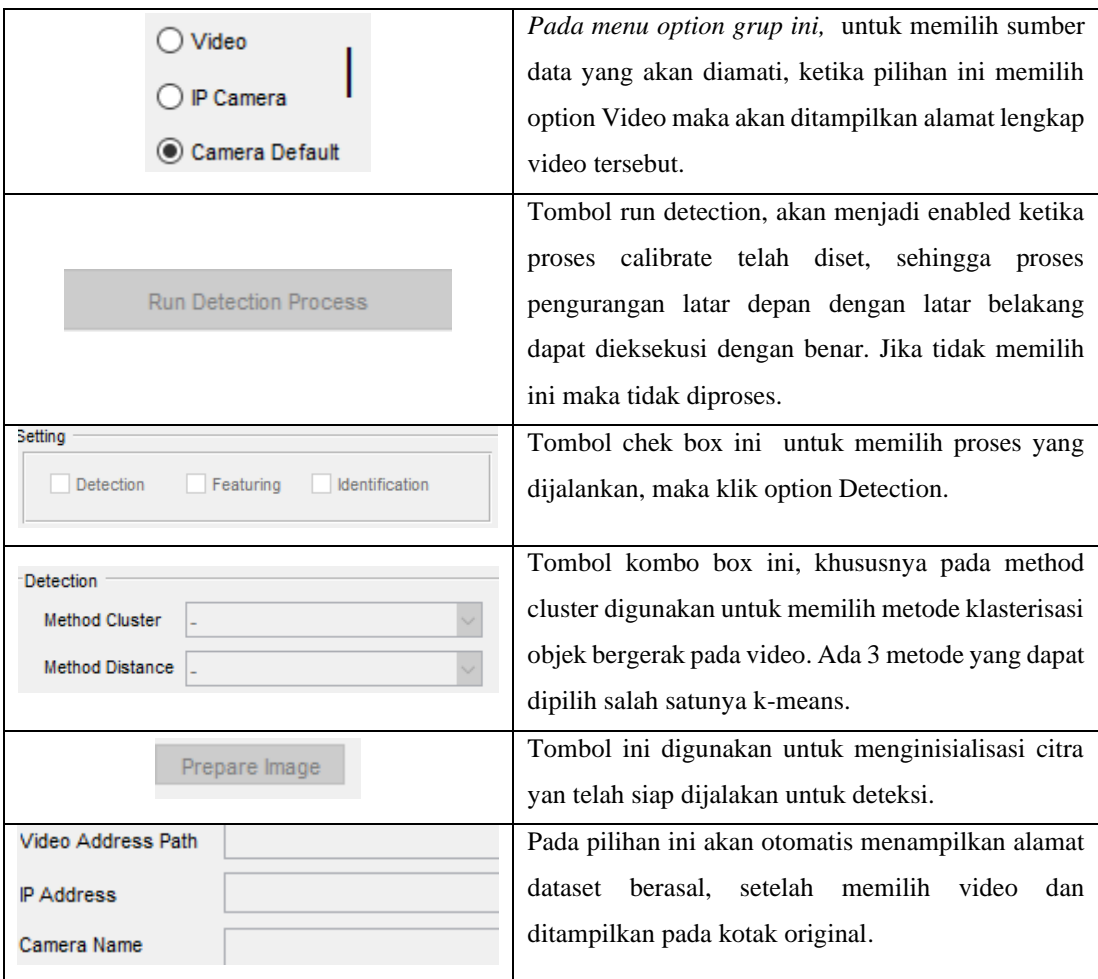

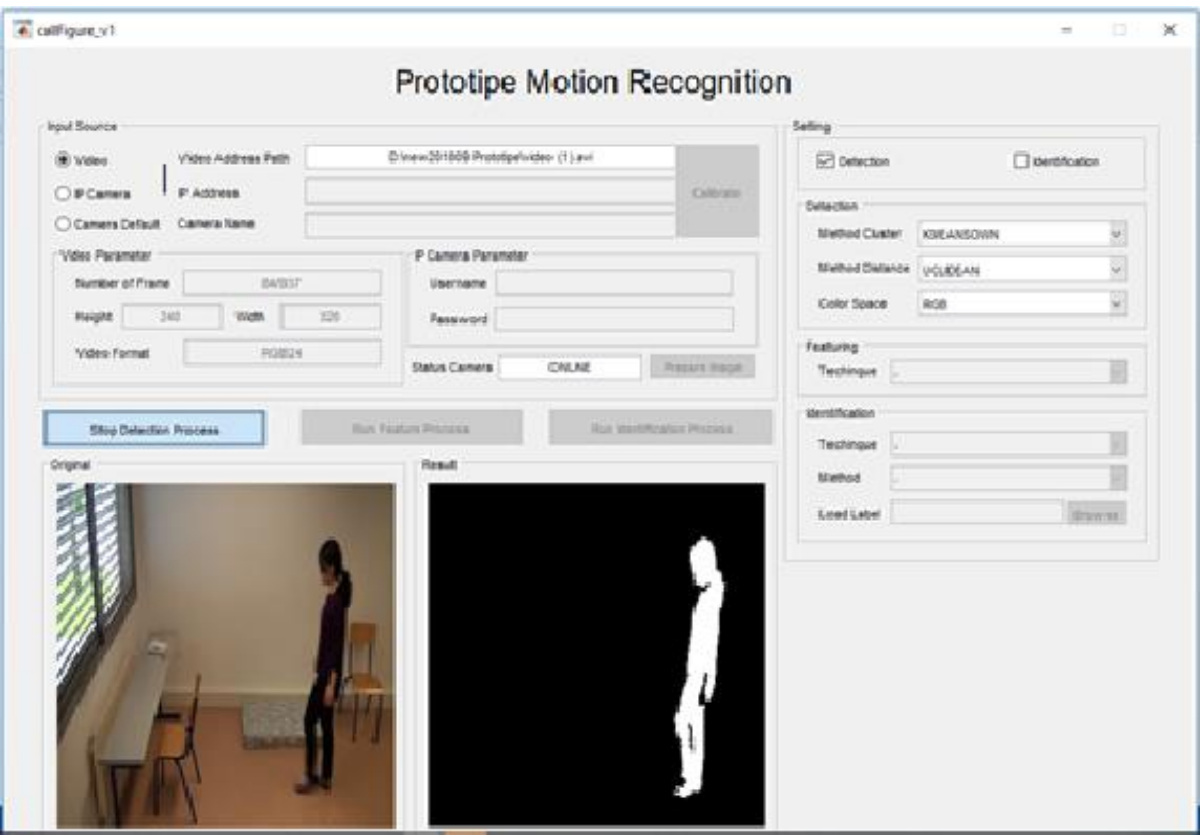